# **ERDAS Imagine Course**

## **Value Addition | Offline/Online**

#### **Duration: 32 hours**

## *[REGISTER NOW](https://www.khagolam.com/home/register)*

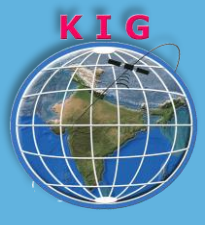

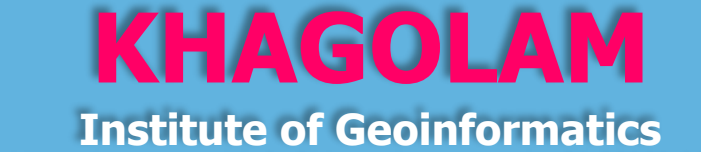

www.khagolam.com | info@khagolam.com | +91 98929 98626

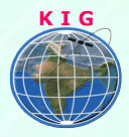

### Course Information

Course Title: **Working with ERDAS Imagine** Duration: **32 Hours** Training Modes: **Offline/Online/Hybrid |Full Time/Part-time** Timing**: Min 3 hours/day | Max 8 hours/day**

## Course Eligibility

- Students of M. Sc or M. Tech in Environmental Science
- Biologists, geologists, conservationists, and others responsible for managing the environment increasingly rely on Geographic Information System (GIS) to even the odds.

#### Fee

18,000 INR, for resident Nationals of India, Nepal, Bhutan, Bangladesh, Sri Lanka and Maldives, & Myanmar.

550 USD, For Non-Residents of India

**INSTALMENTS:** 5,000 on registration 13,000 - before the course starts

#### **Overview**

Perform various remote sensing tasks such as data modeling, visualization, geo-referencing, image processing, image classification, visual interpretation and map composition in most popular remote sensing packages like ERDAS

### You will learn to

- 1. Describe what is Remote Sensing? Why the data called geo referenced?
- 2. Describe how remote sensing has being utilized in real world applications.
- 3. Understand the satellite data display
- 4. Describe application of various satellite data
- 5. Describe various source for data and data acquisition terminologies in Remote Sensing

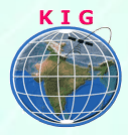

- 6. Understand source of error in data acquisition
- 7. Understand the concepts of Photographic system and how it works
- 8. Understand the visual interpretation of satellite data
- 9. Understand the concepts of digital image processing
- 10. Define the image classification and various methods of image classification
- 11. Understand the why the satellite assessment report id produce
- 12. Understand the concepts of GPS and how it works?
- 13. Understand the advance Remote Sensing technologies
- 14. Understand the open source and propriety RS software vendors worldwide And GPS Module from IGIS

#### How to Apply

Step 1: register at:<https://www.khagolam.com/home/register>

Step 2: Check mail for course & bank details

Step 3: Transfer payment & share transaction receipt on WhatsApp Step 4: You will receive registration confirmation, by

SMS/Call/WhatsApp.

#### **REGISTRATION SHALL CLOSE 4 DAYS BEFORE THE START DATE. SPOT REGISTRATIONS ARE NOT ALLOWED.**

## FAQ's

#### *Q: Does fees include accommodation and food?*

A: No. but we can help you to get the nearest accommodation.

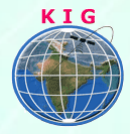

#### **Why Khagolam:**

- Specialize institute for geospatial technologies
- Job oriented curriculum
- Comprehensive training material
- 100% placement assistance
- Professional Trainers
- **Exposure to live projects**
- Flexible timings
- Exposure to 3D GIS
- Practice, aptitude and interview rounds
- e-library facility

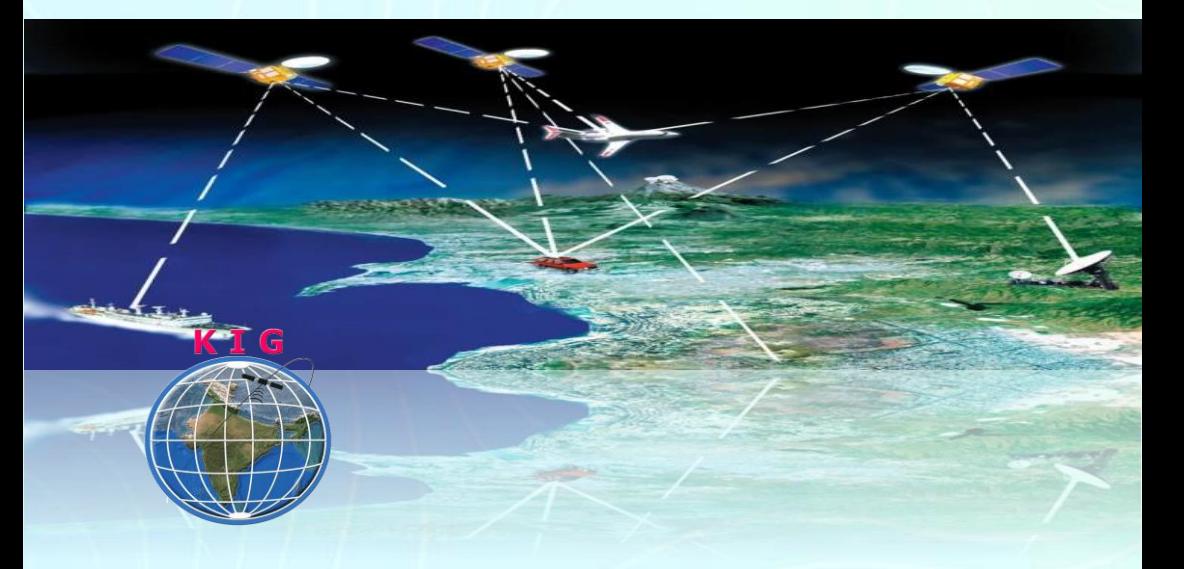

#### **Khagolam Institute of Geoinformatics**

Mumbai | Pune

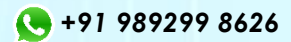

[info@khagolam.com](mailto:info@khagolam.com) *|* [www.khagolam.com](http://www.khagolam.com/)

Be in touch @ **f @ E**